# Universiti Teknologi MARA

# i-LAB : INTERACTIVE SCIENCE LAB MANUAL FOR SECOND ARYSCHOOL STUDENT

### **Syed Mohd Zahid bin Syed Zainal Ariffin**

Thesis submitted in fulfilment of the requirements for the **Bachelor of Computer Science (Hons) (Multimedia Computing) Faculty of Computer and Mathematical Sciences** 

January 2012

**i** 

### **Acknowledgements**

Alhamdulillah thanks to Allah because I have successfully completed my project within the specified time.

1 would express my biggest appreciation to my supervisor, Dr. Marina Ismail for her determination in giving me guidances, ideas, and advise throughout the preparation of this proposal. Special thanks to my coordinators, Mr Mohd . Yunus Mohd Yusof, and Mdm Suzana Baharuddin for their commitment in helping and give recommendation in lining the project properly.

To all family especially my father and my mother thanks for the support.

Thanks to my lecturer and colleagues for sharing ideas and aid me in completing this project proposal, and finally thanks to everyone who involved directly or indirectly in the completion of this project proposal.

Thank You.

# TABLE OF CONTENTS

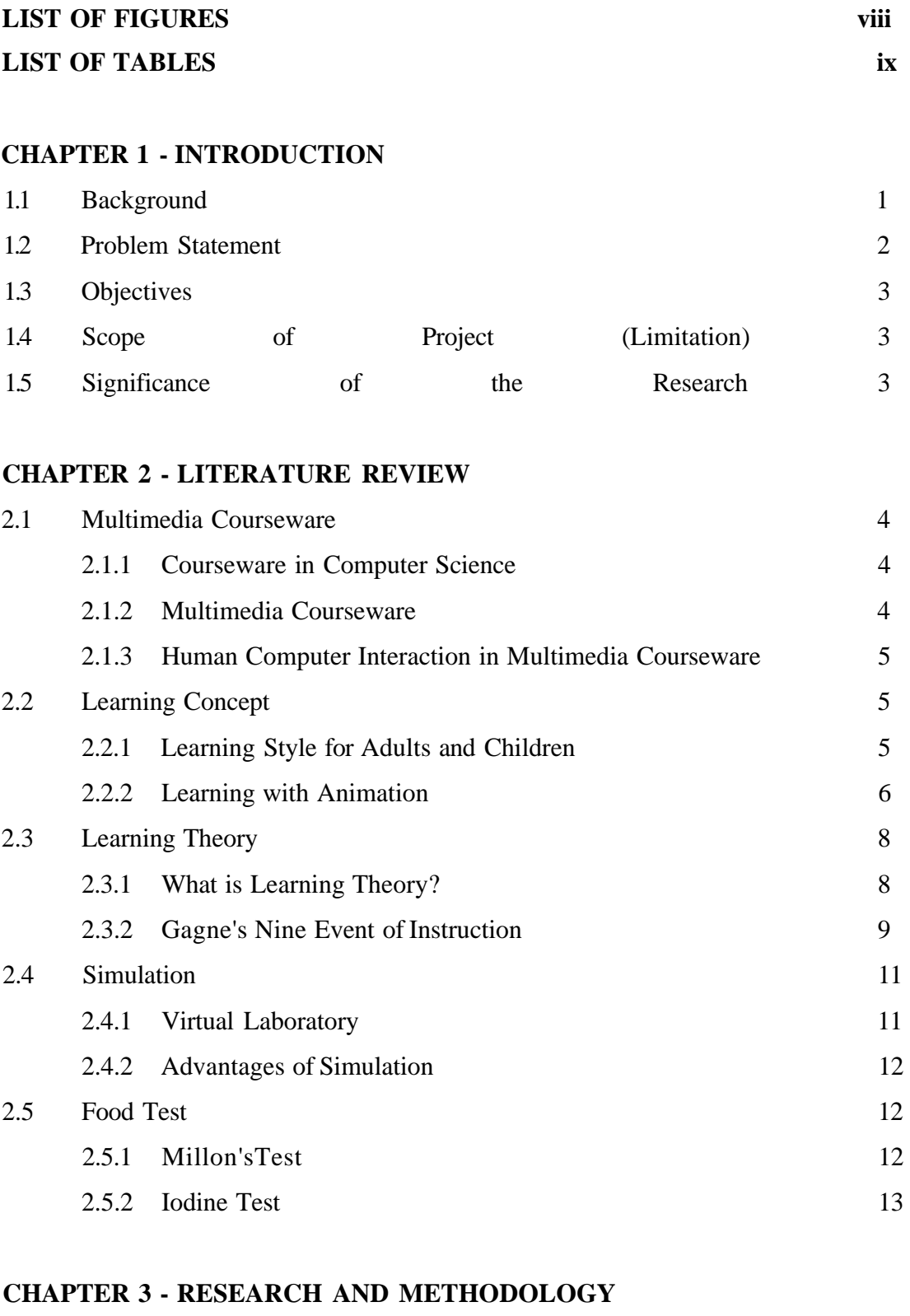

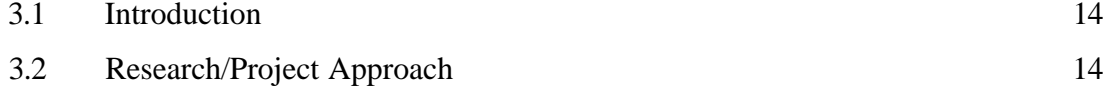

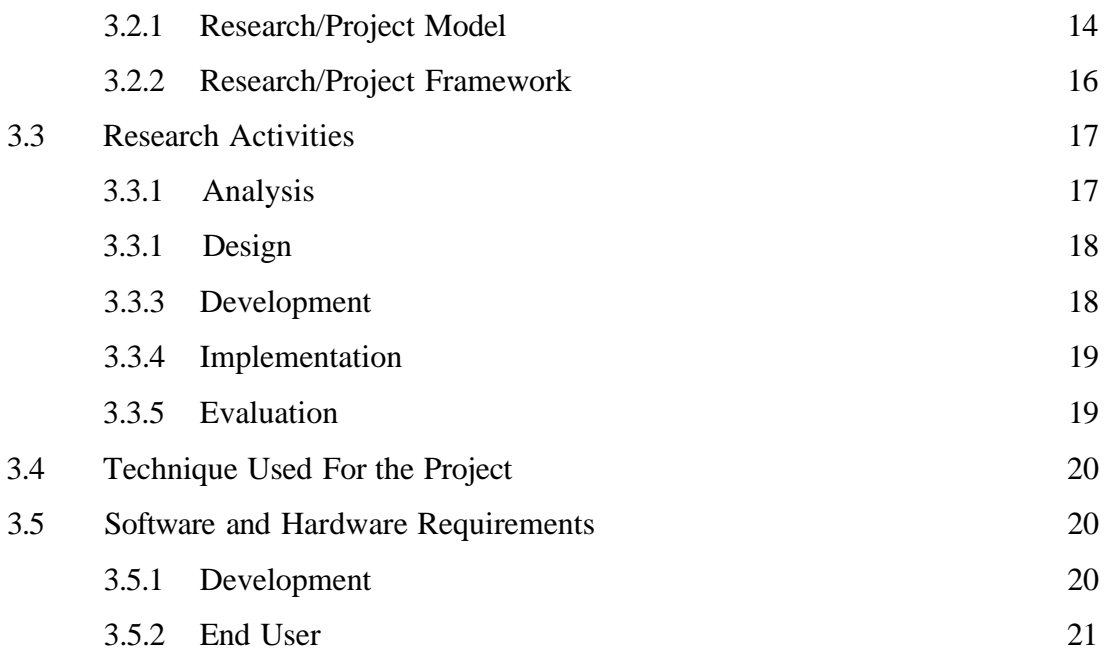

### CHAPTER 4 - DESIGN AND DEVELOPMENT

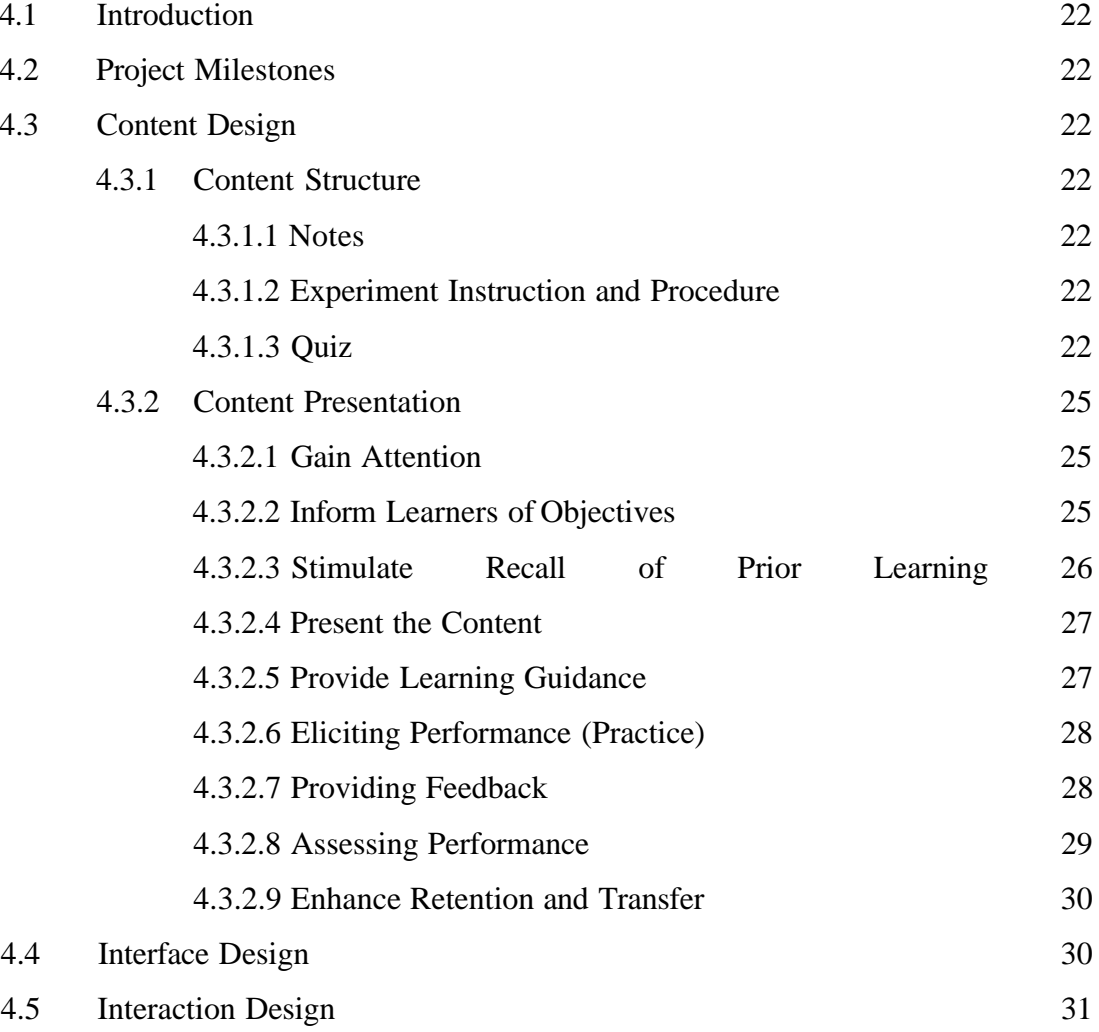

#### **Abstract**

Learning science can be classified into two main activities which are classroom activities and hands on activities. In hands on activities, students are required to conduct experiments to proof some theories and concept that they have learned. Students are often not ready for their experiment sessions as it seems to be less attractive. This project intends to adopt a new technology and approach to make a better learning experience. The use of interactive multimedia courseware in the instructional will help students to understand the instruction easily. The integration of multimedia elements has proven to help students learning process especially the use of animation that is able to animate the chemical reaction process. This project can be applied in learning environment as an alternative approach.

**Keyword** : virtual lab. interactive courseware, animation